## **Label and location**

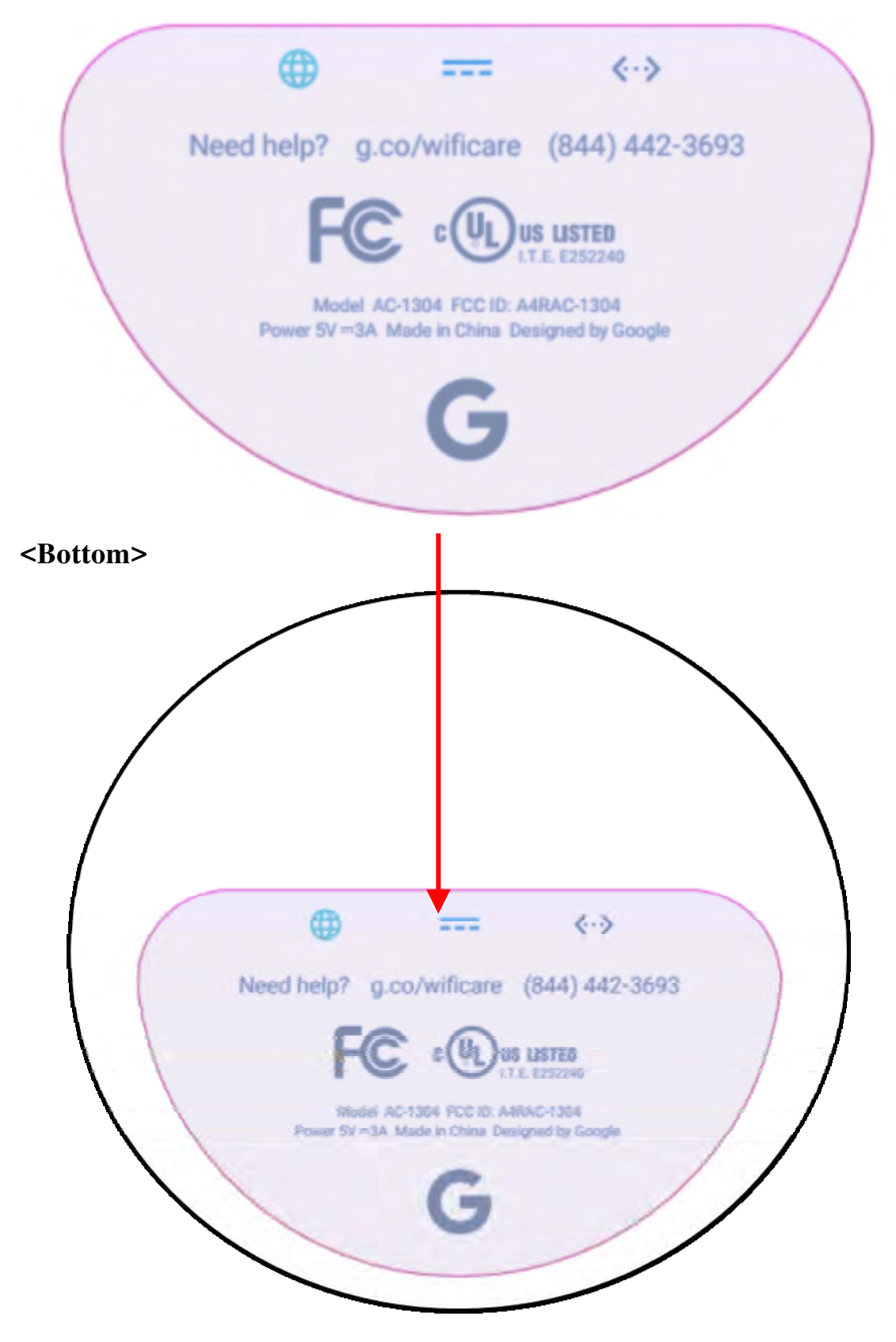